## Overview of the Member and Leader Services (MLS) Software

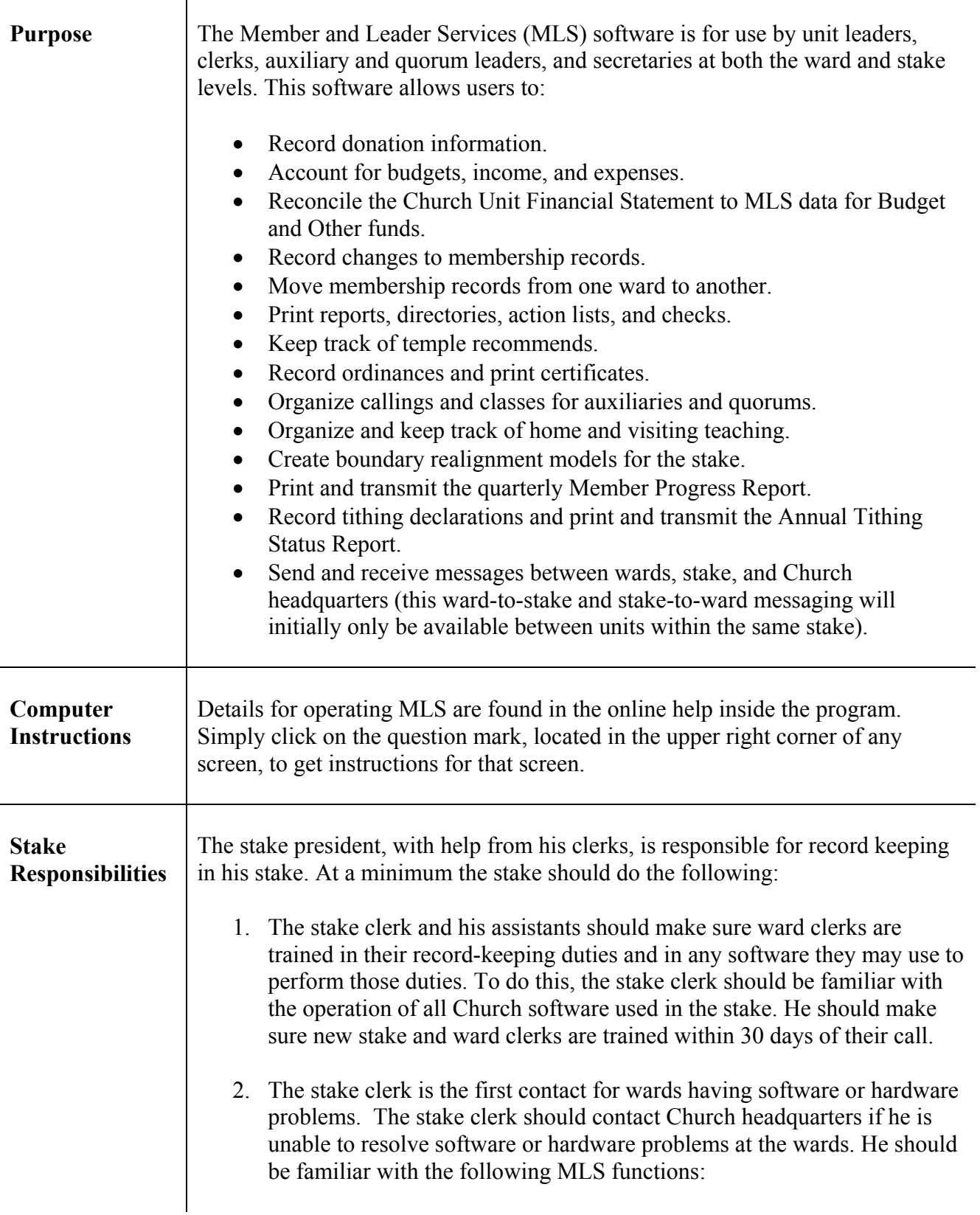

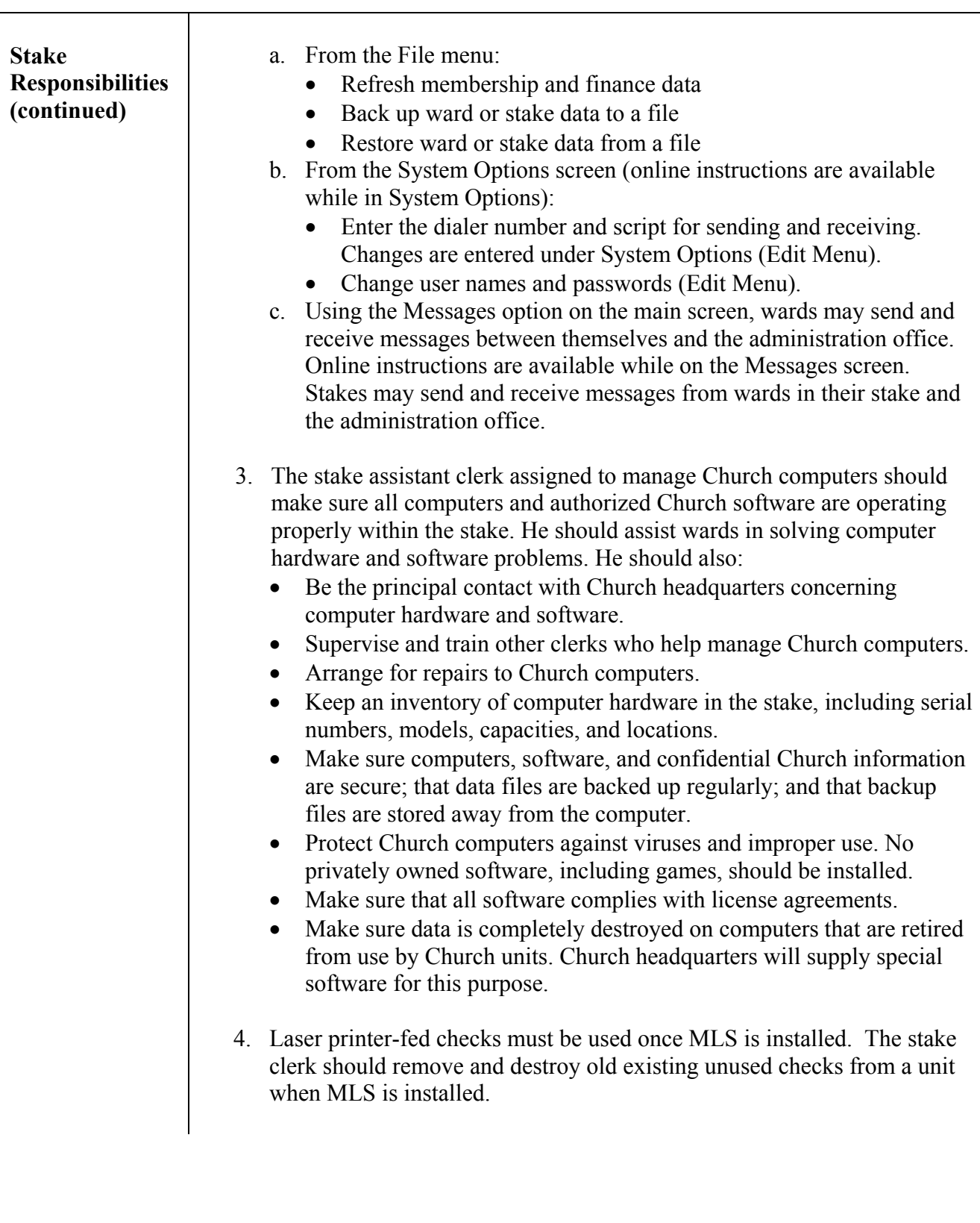